## Hesap Planı

Mükellefe ait işletme faaliyetlerinin izleneceği ve raporlanacağı hesaplar, Hesap Planı menü seçeneği ile tanımlanır. Hesap Planı İşletme Defteri ana menüsünde Tanımlar seçeneği altında yer alır.

İşletme faaliyetlerinin izleneceği hesaplara ait bilgiler hesap türü seçilerek ayrı ayrı kaydedilir. Hesap açmak ve kayıtlı hesaplar üzerinde yapılacak işlemler için Hesap İşlemleri listesinde yer alan düğmeler ya da F9 sağ fare tuşu menüsündeki seçenekler kullanılır.

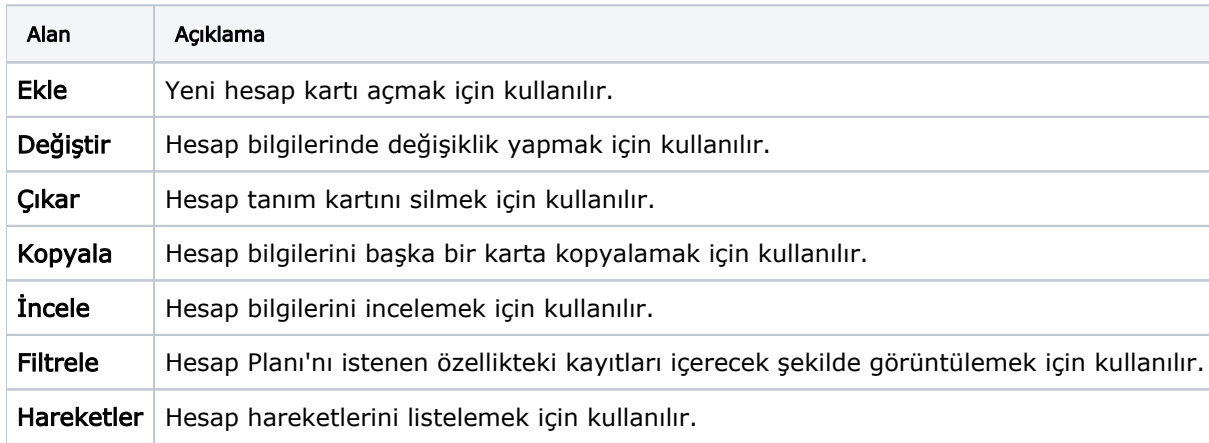